## 3/6/00 Copyright © 2000, Kevin Wayne **Lecture A4: TOY Programming DEC PDP 12**

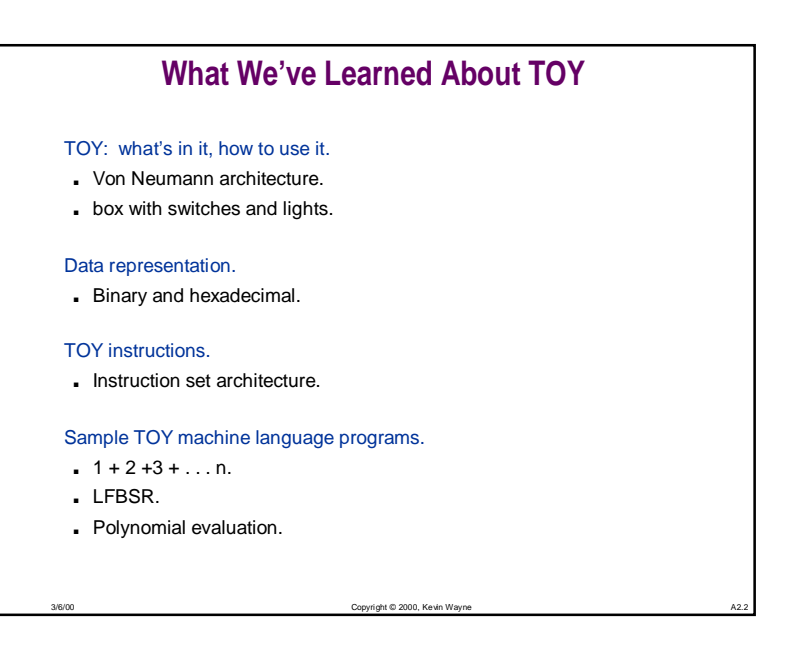

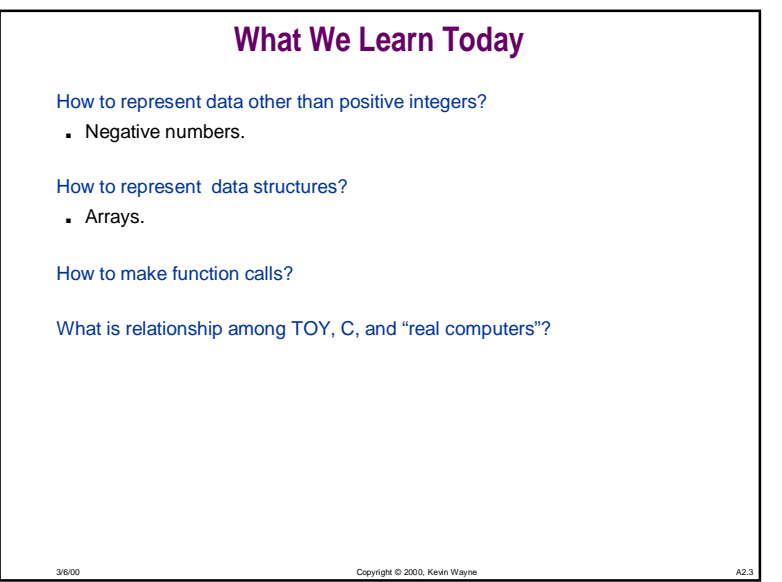

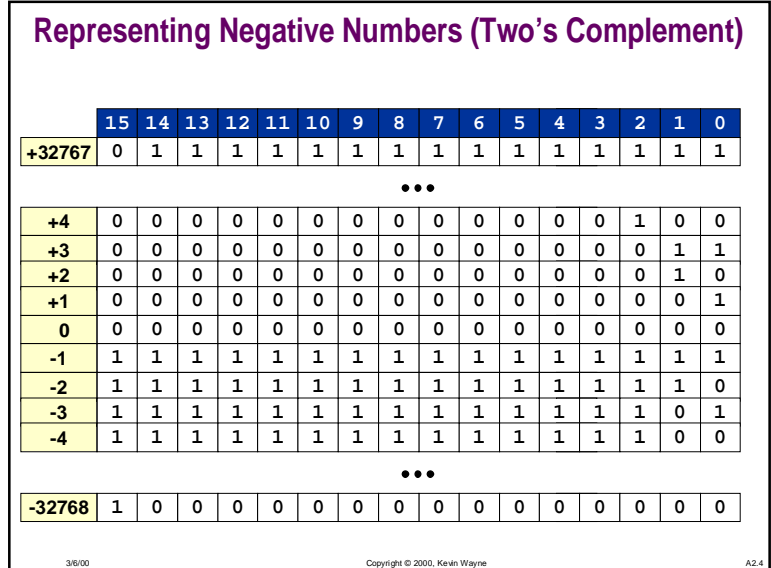

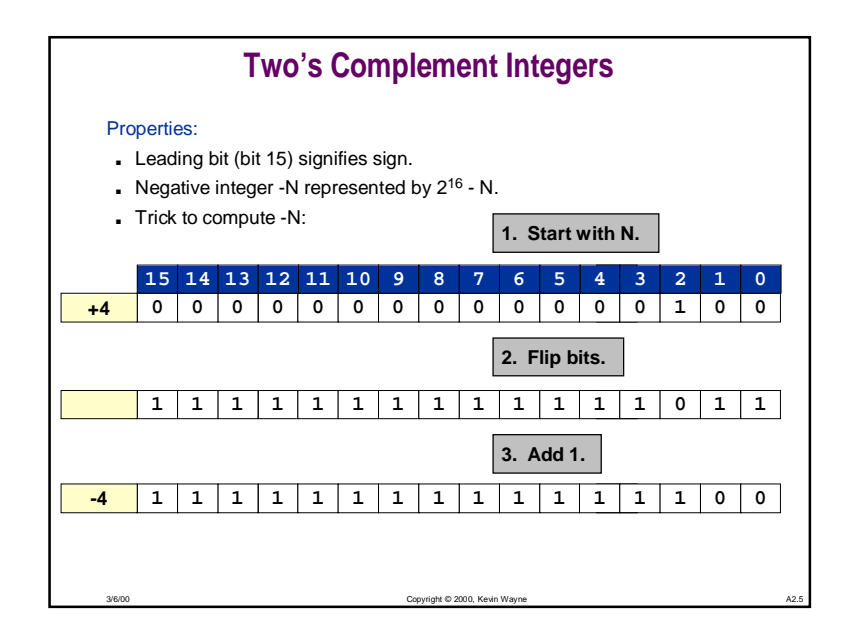

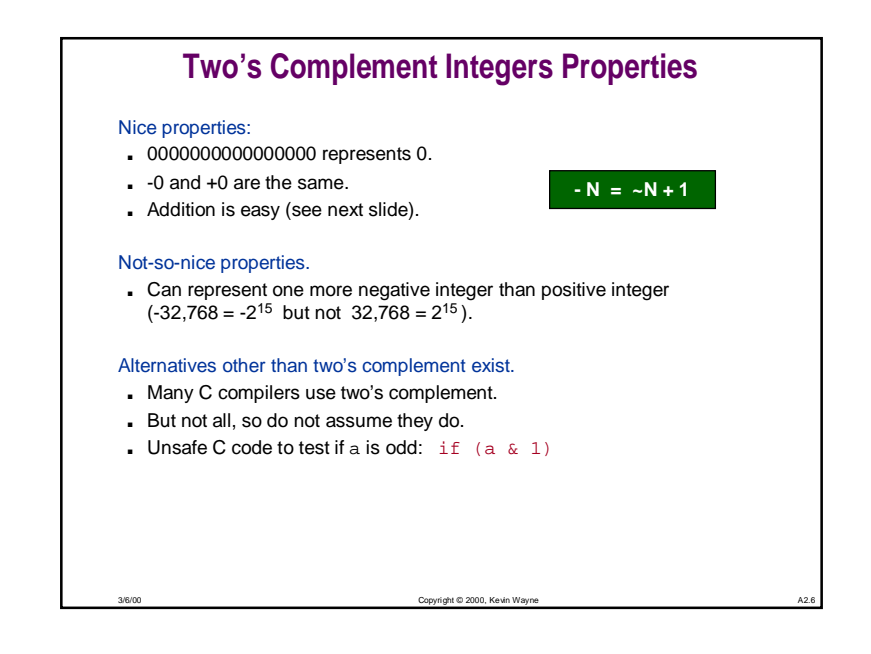

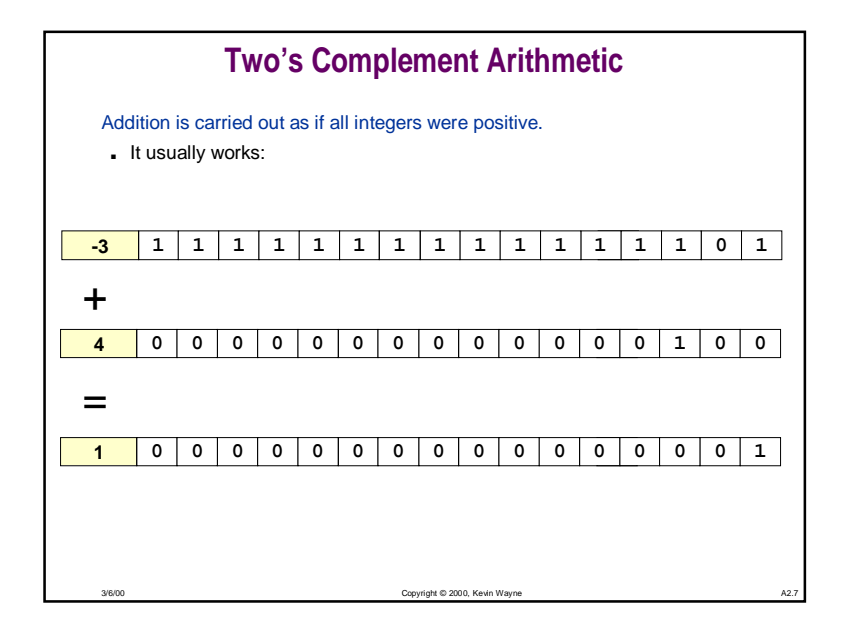

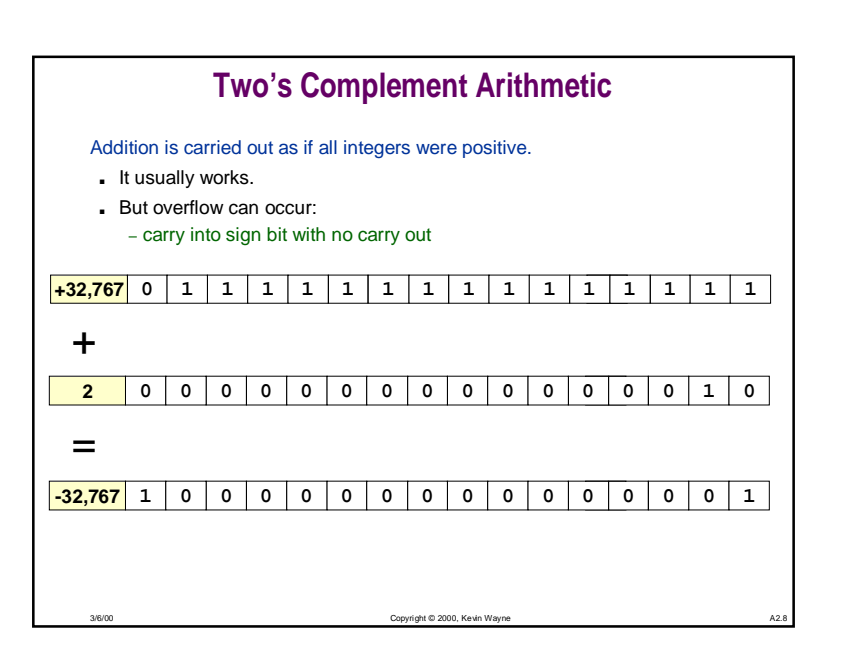

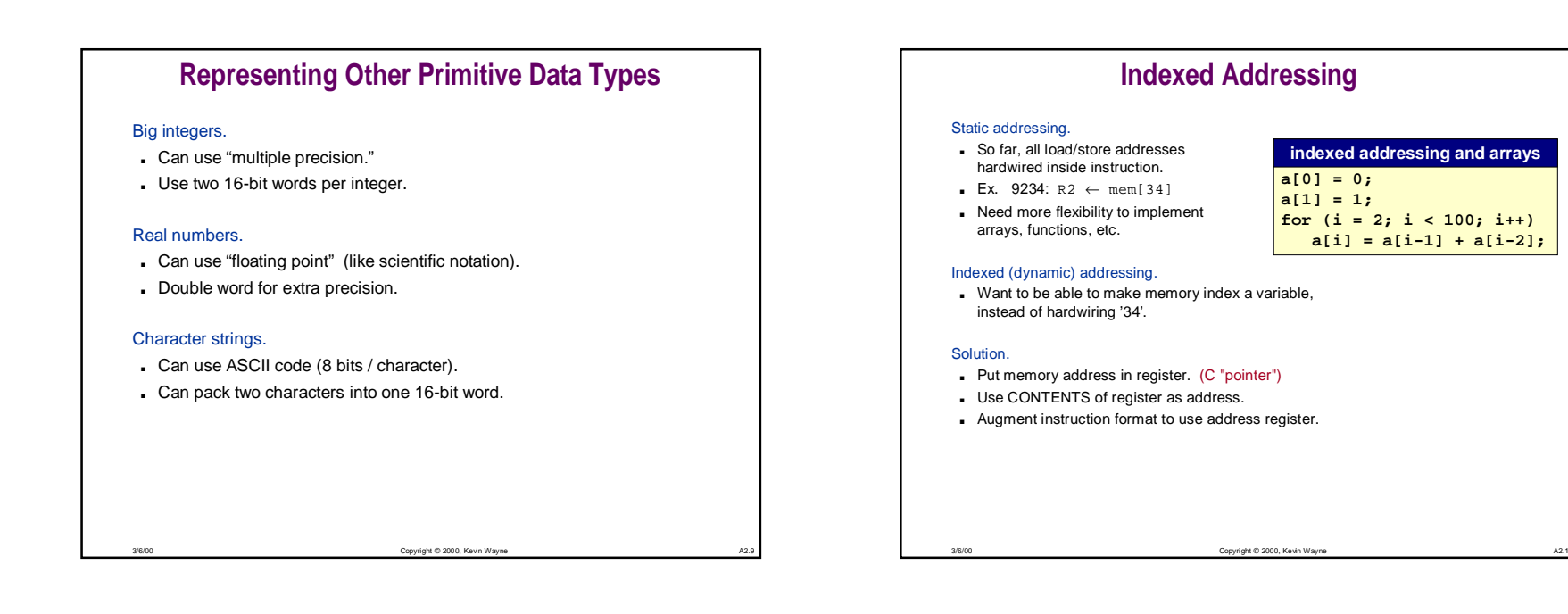

**1**

**1**

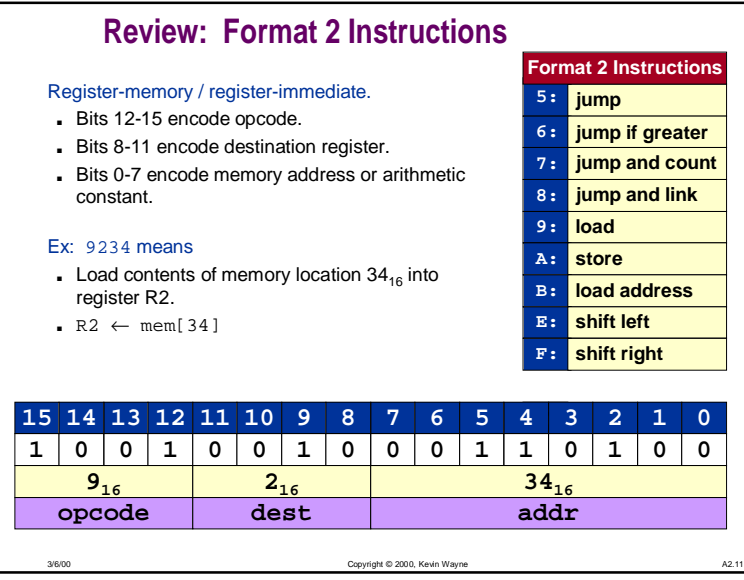

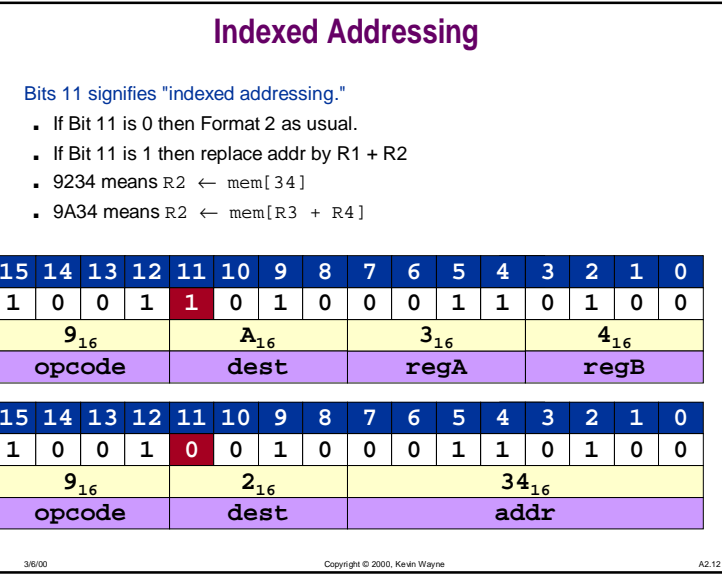

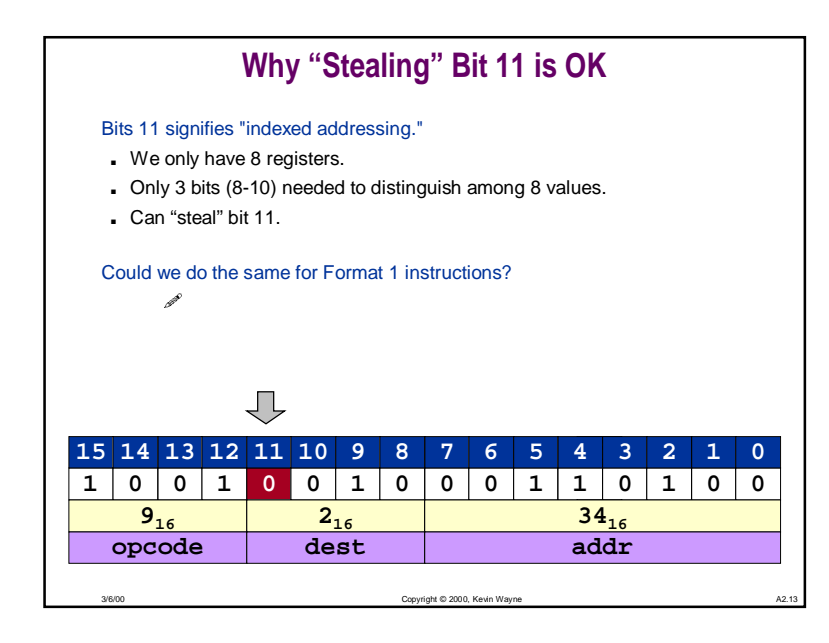

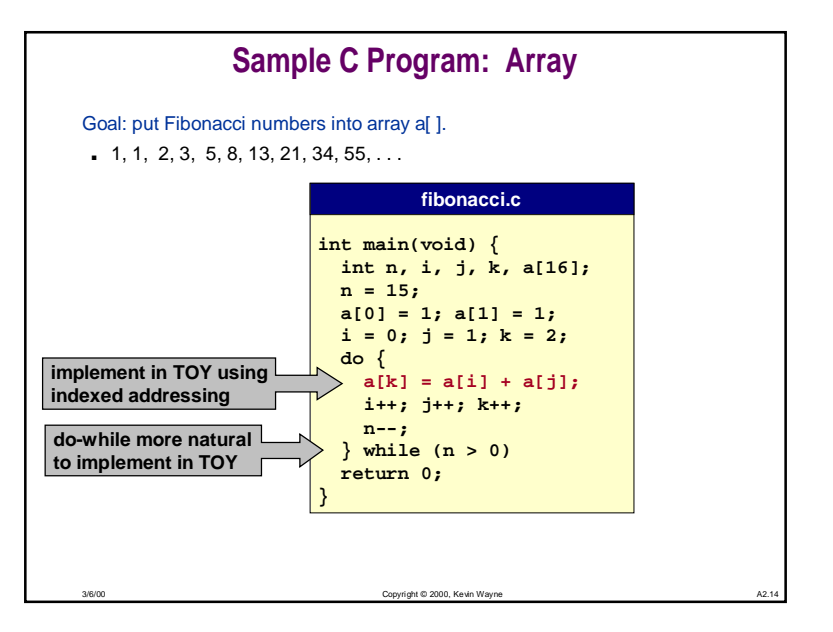

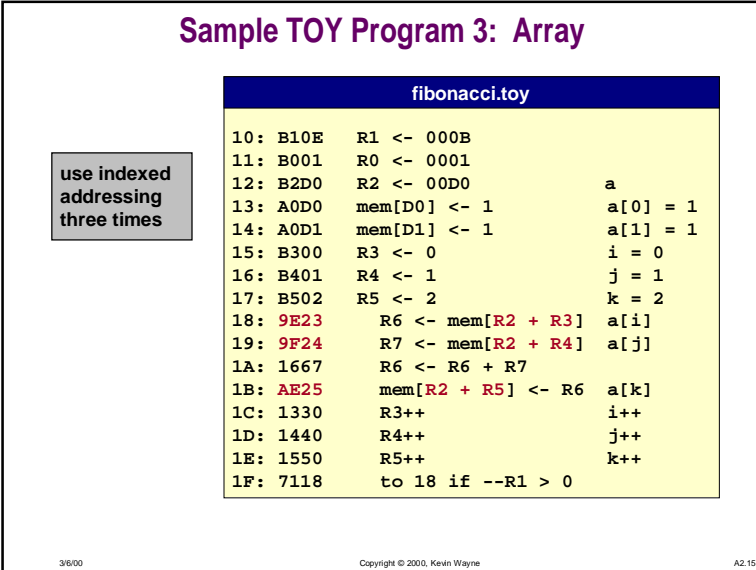

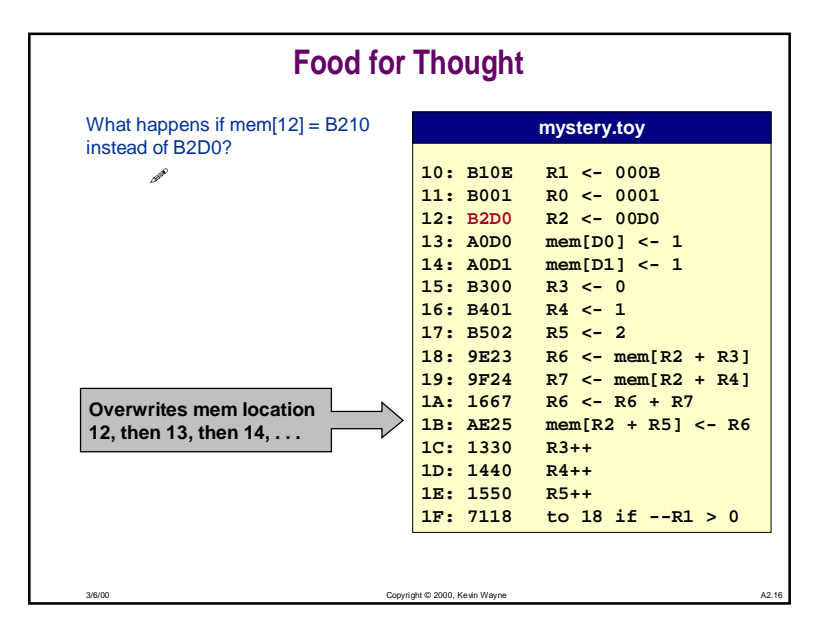

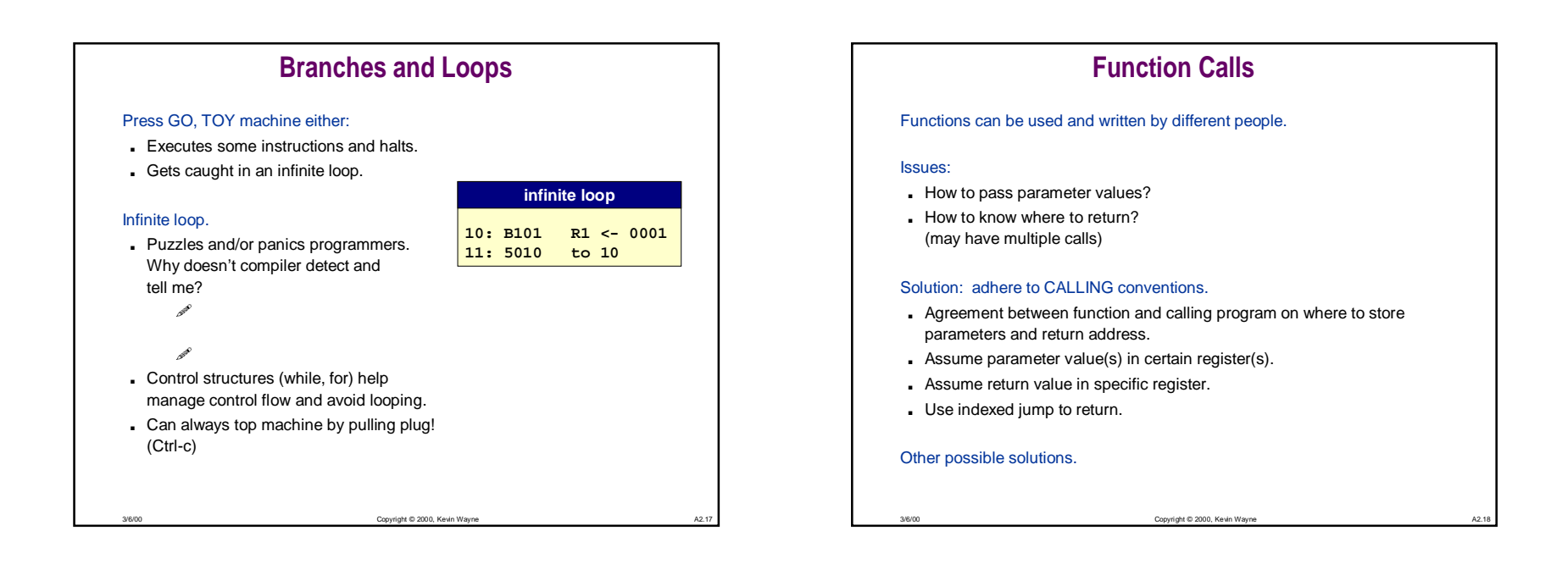

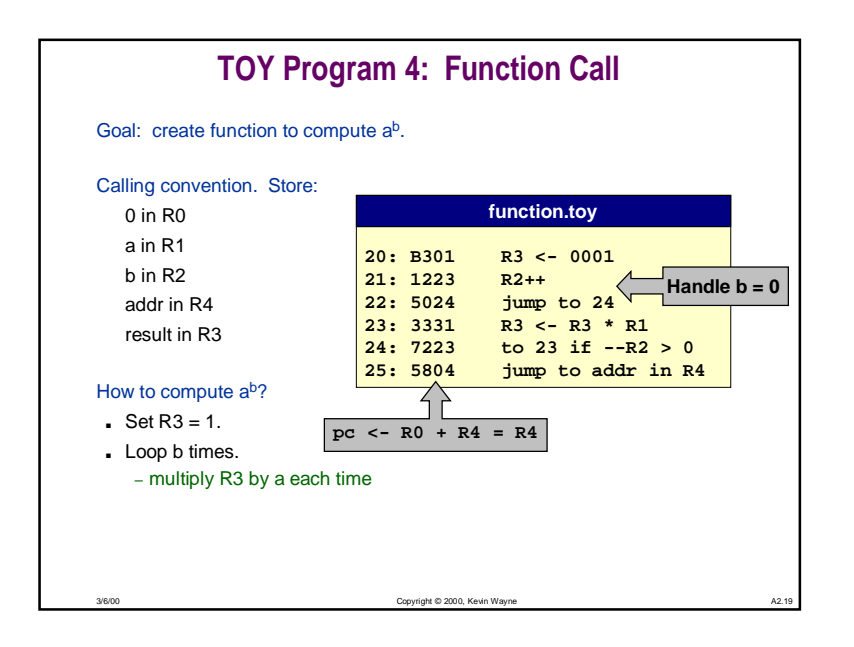

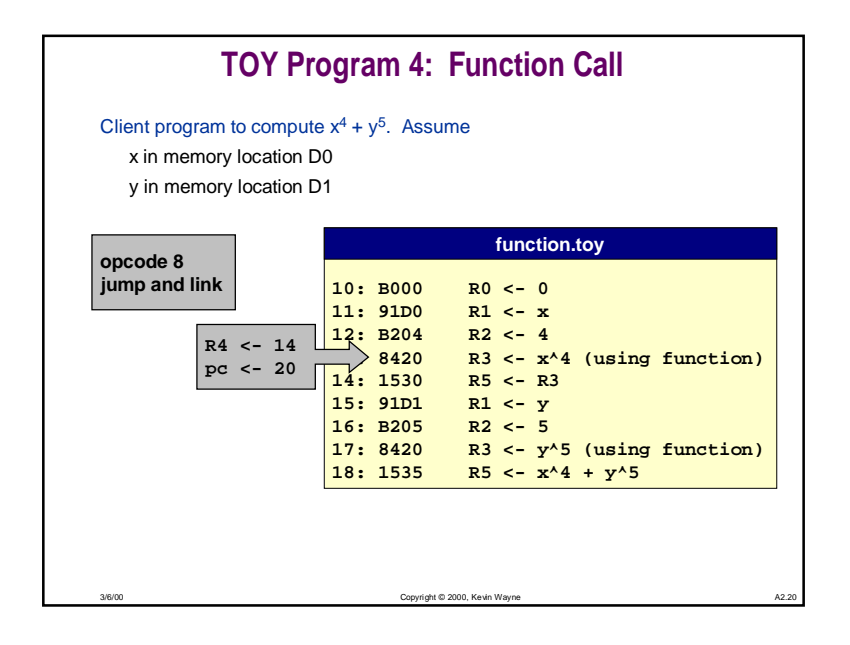

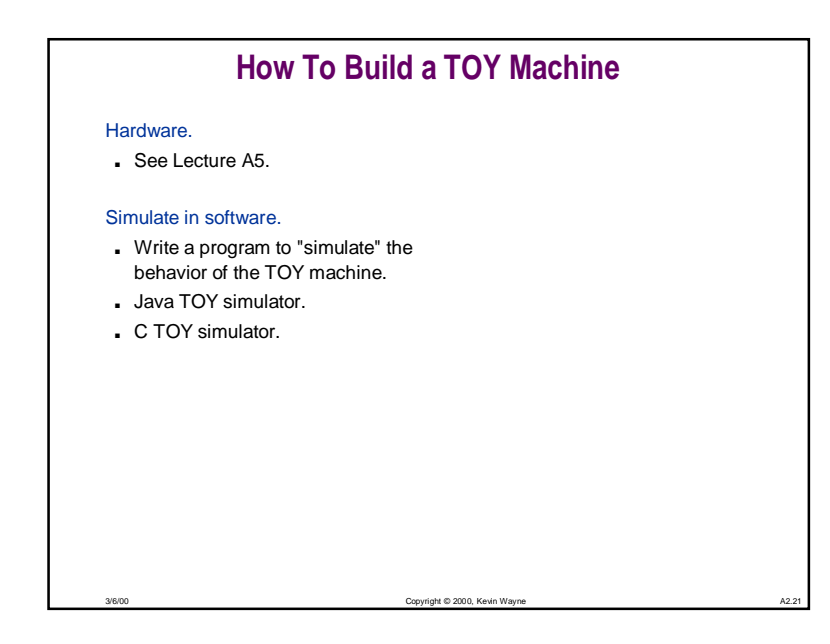

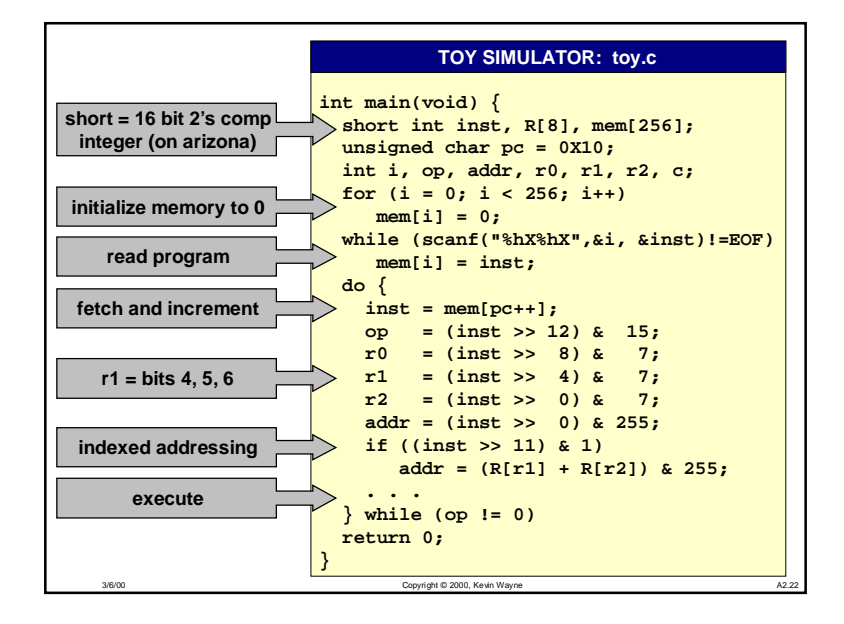

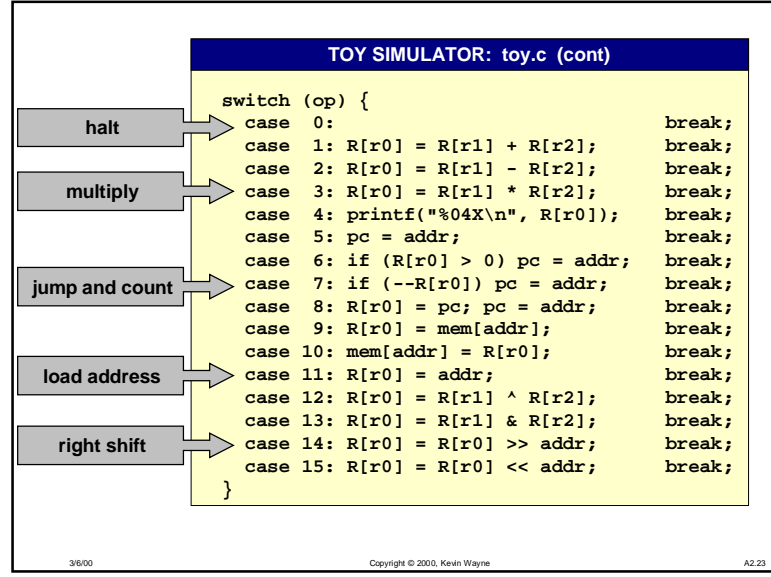

## **Simulation**Consequences of simulation. ■ Test out new machine (or microprocessor) using simulator. – cheaper and faster than building actual machine ■ Easy to add other functions to simulator. – trace, single-step, breakpoint debugging – simulator more powerful than TOY itself ■ Reuse software for old machines. Ancient programs still running on modern computers. ■ Ticketron - 5 cents per ticket. ■ Lode Runner on Apple IIe. **Apple IIe Simulator**

3/6/00

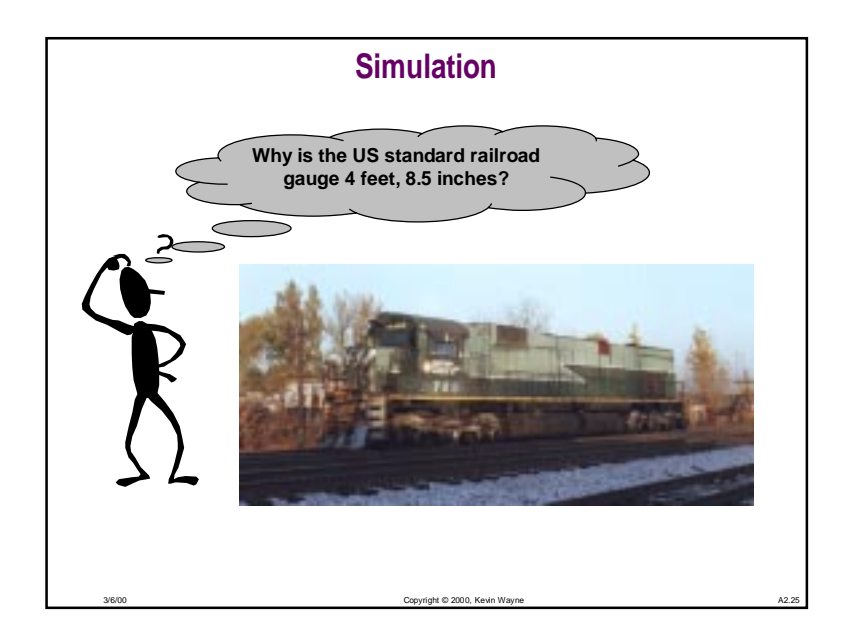

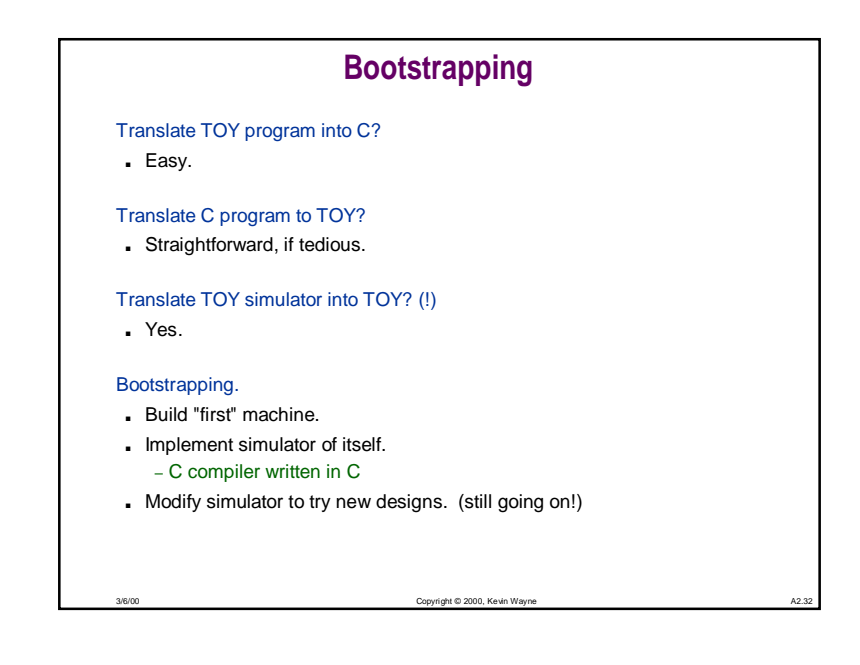